## **Implantación Justicia Alimentaria - Funcionalidad #4900**

## **Lanzar gastos de empleados**

2022-10-21 12:41 - Jaime Ortiz

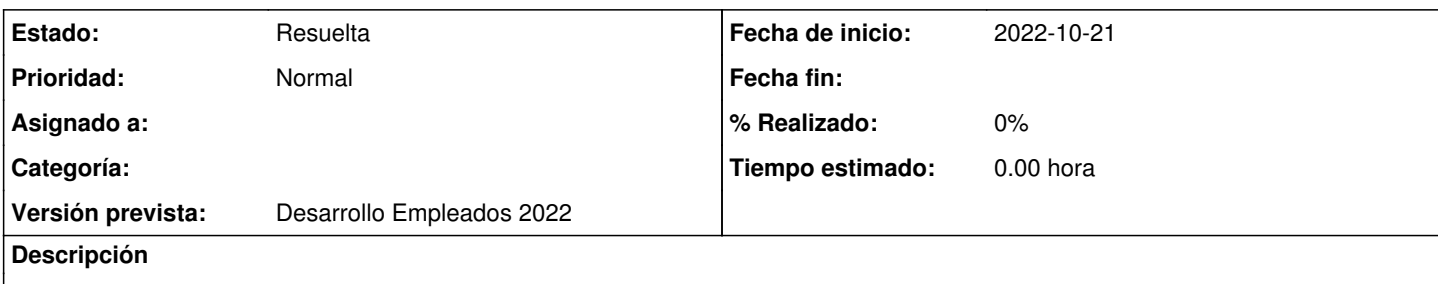

Esta vista servirá para poder lanzar los gastos de empleado según el presupuesto previamente elaborado y para tener un registro de los gastos que se han creado automáticamente para cada mes.

El listado permitirá crear uno nuevo "lanzamiento". Al crear un nuevo lanzamiento se elegirá el mes del mismo (impidiendo la creación de lanzamientos para un mismo mes).

Una vez creado, a través del listado se permitirá su ejecución. La ejecución de un "lanzamiento" para un determinado mes creará los gastos de empleados asignados a los proyectos según el presupuesto previamente elaborado en la vista de presupuesto de empleados. A través de los comentarios del objeto lanzamiento se podrá tener acceso a un registro de los gastos creados.

Aunque los gastos sean asignados a proyectos serán gastos de "agente/delegación". Esto permitirá su gestión desde la vista de gastos de delegación para su posterior reasignación.

Los lanzamientos permitirán también el estado al que serán asignados los gastos vinculados al mismo. Los gastos serán creados sin sus pagos correspondientes. Esto permitirá a los gestores de los proyectos ver los gastos asignados pendientes de pagos y realizar las gestiones correspondientes.

## **Histórico**

**#1 - 2022-11-09 12:46 - Jaime Ortiz**

*- Estado cambiado Nueva por Resuelta*